# **Bascule à la source - Guide d'intégration sur les formulaires de paiement intégrés ou pages de paiement**

Contenu

Plus d'information

[Intégration](#page-0-0)

[Action 1 - Récupération du widget sur un CDN](#page-0-1) [Action 2 - Implémentation de la bascule à la source](#page-1-0)  [sur les appels webservice doWebPayment et](#page-1-0)  [getWebPaymentDetail](#page-1-0) [Action 3 - Optimisation de l'appel au](#page-1-1)  [getWebPaymentDetail](#page-1-1)

## <span id="page-0-0"></span>Intégration

Les modes d'intégration "formulaire intégré" et les "pages web de paiement" intègrent de manière native une technologie de bascule à la source. En cas d'impossibilité de finaliser un paiement sur le navigateur de l'acheteur, il sera effectué une tentative sur le endpoint suivant automatiquement.

Par contre, vous pouvez optimiser certains points :

- Action 1 Utiliser le Content Delivery Network (CDN) fournis par Monext pour l'intégration du script widget dans vos pages de paiements
- Action 2 Implémenter la bascule à la source sur les appels webservice doWebPayment et getWebPaymentDetails effectués depuis votre serveur vers les serveurs Payline
- Action 3 Optimiser l'appel au getWebPaymentDetails si le paiement a été effectué sur un autre site que le nominal

## <span id="page-0-1"></span>Action 1 - Récupération du widget sur un CDN

De manière à renforcer encore la disponibilité du formulaire de paiement intégré (widget), le commerçant peut récupérer le widget sur une URL d'un CDN.

Les URLs à utiliser sont les suivantes :

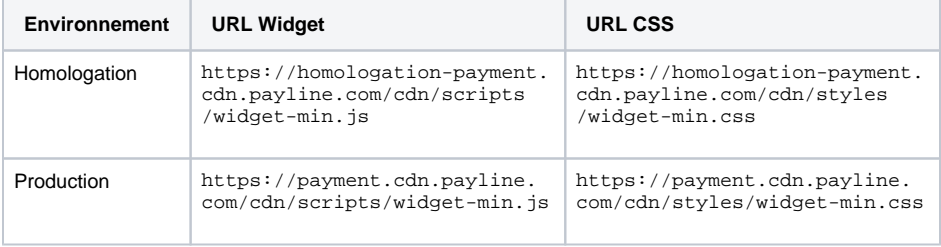

SI ce n'est pas encore le cas, l'intégration du widget dans vos pages est actuellement effectuée de cette manière :

### **Récupération directe sur les serveurs Payline**

<link rel="stylesheet" href="https://homologation-payment.payline.com /styles/widget-min.css" charset="utf-8">

<script src="https://homologation-payment.payline.com/scripts/widget-min.

js" charset="utf-8"></script>

A remplacer par ce code afin de bénéficier du CDN :

#### **Récupération du widget sécurisée à travers un CDN**

<link rel="stylesheet" href="https://homologation-payment.cdn.payline.com /cdn/styles/widget-min.css" charset="utf-8"> <script src="https://homologation-payment.cdn.payline.com/cdn/scripts /widget-min.js"></script> <!-- Permet un récupération directe sur les serveurs de Payline en cas de défaillance du CDN --> <script>window.Payline || document.write('<script src=" https://homologation-payment.payline.com/scripts/widget-min.js"></script>') </script>

#### **URL à remplacer dans le cas de la production** ⋒

Dans cet exemple, il faudra remplacer les URL d'homologation par les URL de production (astuce : retirer "homologation-" de chaque URL)

### <span id="page-1-0"></span>Action 2 - Implémentation de la bascule à la source sur les appels webservice doWebPaymen t et getWebPaymentDetail

Pour optimiser encore les bénéfices apportés par la bascule à la source, il est également possible d'implémenter ce mécanisme sur les appels webservices réalisés avant et après l'étape de paiement depuis les serveurs du marchand.

Deux méthodes sont concernées :

- doWebPayment
- getWebPaymentDetails

Les explications sont disponibles sur la rubrique [Guide d'intégration sur les appels API Webservices](https://docs.monext.fr/pages/viewpage.action?pageId=761827555)

Ce point est crucial pour l'amélioration de la disponibilité du service mais demande des modifications côté serveur marchand :

- développements à réaliser si l'intégration a été effectuée par le marchand lui même
- ou utilisation de la dernière version des kits Payline

## <span id="page-1-1"></span>Action 3 - Optimisation de l'appel au getWebPa ymentDetail

**Facultatif** pour les commerçants. Cette fonction permet une meilleure expérience utilisateur mais n'est pas requise.

L'obtention plus rapide du résultat du paiement peut être fait en appelant le **getWebPaymentDetail** sur le même endpoint que celui sur lequel a été réalisé le paiement.

Les URLs "returnURL", "CancelURL" et "NotifURL" contiennent un paramètre indiquant le endpoint sur lequel le a été effectué le paiement. Ce paramètre est payment Endpoint

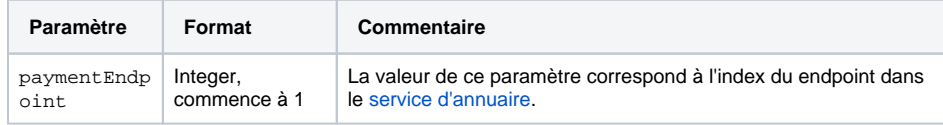